## 22. Go From My Window

Réalisation de la tablature **John DOWLAND**<br>(1563 - 1626) du luth et version pour guitare<br>par Oscar CACÉRÈS  $C2 C<sub>2</sub>$  $\vec{e}$  = 63 ca.)  $\overline{2}$  $\theta$  $0\overline{P}$  $\theta$  $\Omega$  $\circled{3}$  = Fa#

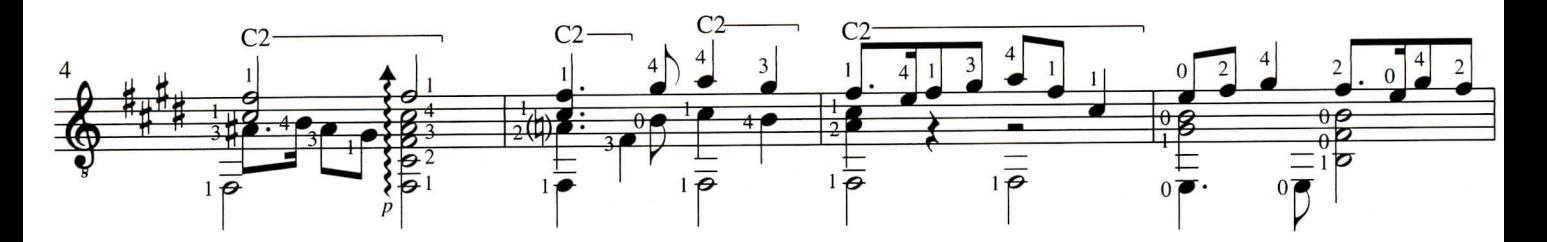

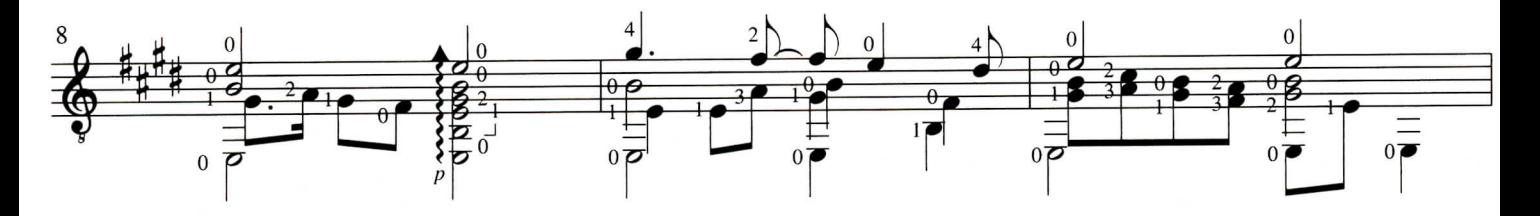

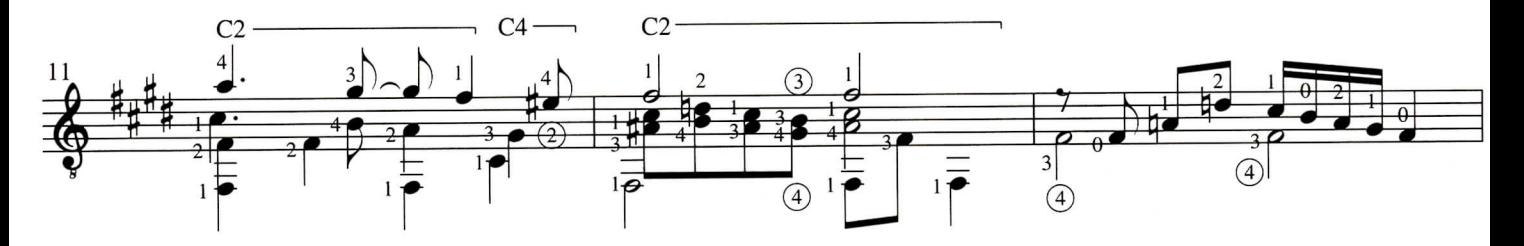